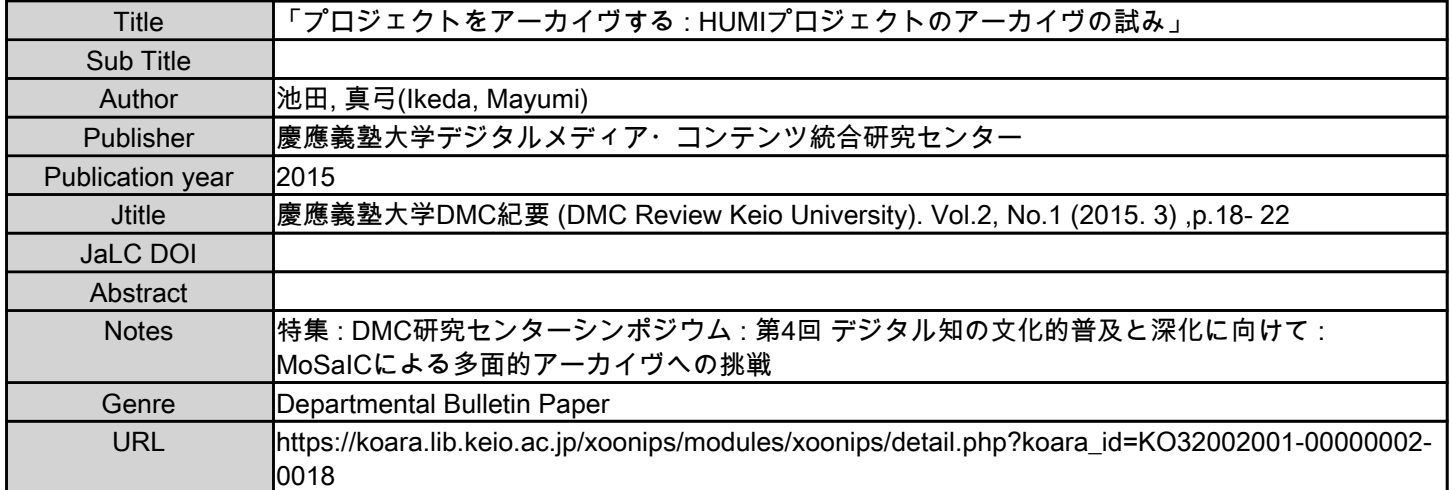

慶應義塾大学学術情報リポジトリ(KOARA)に掲載されているコンテンツの著作権は、それぞれの著作者、学会または出版社/発行者に帰属し、その権利は著作権法によって 保護されています。引用にあたっては、著作権法を遵守してご利用ください。

The copyrights of content available on the KeiO Associated Repository of Academic resources (KOARA) belong to the respective authors, academic societies, or publishers/issuers, and these rights are protected by the Japanese Copyright Act. When quoting the content, please follow the Japanese copyright act.

## 「プロジェクトをアーカイヴする -HUMI プロジェクトのアーカイヴの試み -」

ただ今金子先生から、我々のプロジェクトのカタロ グ化について、その概念のお話があったと思いますの で、私の方ではそれを実際にやってみるとどうなるか というのを、HUMI プロジェクトのアーカイヴという ものの実例を示しながら、皆さんと考えていきたいと 思います。

まず HUMI プロジェクトをアーカイヴするという ことですので、その前提として、「プロジェクトをアー カイヴする」とはどういうことかというのを、私なり に考えてみました。先ほどの嘉村先生のお話では、藝 大のいろいろな財産や資産をアーカイヴするというこ とでしたけれども、プロジェクトとなりますと、一体 それと何が一緒で何が違うのか、それも考えていけれ ばと思います。

「プロジェクトをアーカイヴする」とは、まず第一 には、プロジェクトが生み出したもの、つまり成果物 をアーカイヴするということが挙がるかと思います。 それだけではなくて、プロジェクトのアーカイヴの第 二の特色として、プロジェクトの活動のプロセスその ものをアーカイヴィングするということが挙げられま す。そして3つ目には、これは嘉村先生のお話にもあっ たかと思いますが、プロジェクトやその成果物に関連 する事象、成果物からさらに生み出されたもの、ある いはプロジェクトそのものが生み出したものではない けれども、プロジェクトにリファー(refer)してい るもの、あるいはプロジェクトがリファーしている、 いわゆるレファレンス(参照)の関係にあるものも、 一緒にアーカイヴできたら非常に面白いのではないか と考えております。

では今回考えている HUMI プロジェクト、これは そもそも何かと申しますと、ご存知の方もいらっしゃ ると思いますが、Humanities Media Interface Project というのがフルネームでして、1996 年から 2009 年 まで足かけ 13 年活動していたプロジェクトで、その 主たる目的は、貴重書のデジタル化でした。HUMI の 設立にはきっかけがあります。1996 年の春、私が慶 應に入学するよりも前ですが、この時にグーテンベル ク聖書が慶應の所蔵となりました。HUMI はこれを契 機に誕生したプロジェクトです。グーテンベルク聖書

池田 真弓 DMC 研究センター研究員 理工学部専任講師

というのは 15 世紀の半ばにドイツで印刷された本で す。何がそんなに重要かといいますと、活版印刷術を 用いて印刷された、ヨーロッパでは初めての本という ことで、印刷史の歴史では、非常に記念碑的な本となっ ています。グーテンベルク聖書は、アジアでは実は慶 應義塾しか所蔵していないんですね。そういう意味で も、非常に重要な本なのですが、せっかく買ったから には何かに使おうということになりまして、デジタル 化をしようということになりました。現在は貴重書の デジタル化というのは、どこでもやっていることだと 思いますけれども、このときにこれを思いついたとい うのは非常に先進的で、HUMI プロジェクトというの は、貴重書のデジタル化プロジェクトとしては、パイ オニア的な存在です。グーテンベルク聖書だけでなく、 例えば日本の奈良絵本という、江戸時代に流布したと ても美しい、絵本の原形になったような本があるので すが、そういったものも含めて、たくさんの貴重書の デジタル化を進めていきました。さらに HUMI プロ ジェクトの特徴としては、海外の撮影遠征というもの もあります。こちらは先ほど言いましたけれども、グー テンベルク聖書というのは、アジアでは一点しかあり ません。ではもっとグーテンベルク聖書を撮りたいと なったときには、外に出向いていくしかないというこ とで、随分と海外に出向いて、撮影遠征もしました。 それからやはり貴重書のデジタル化プロジェクトとし ては、パイオニアですので、デジタル化の手法という のも、自分たちで試行錯誤して、開発していったとい う特徴があります。

そのような HUMI プロジェクトを DMC でアーカイ ヴィングしていこうとなりました。アーカイヴィング するにあたっては、まず第一に、状況の把握が必要で す。HUMI のデータの特徴、あるいは問題をごく簡単 に挙げてみますと、いろいろなメディアの集合体で あるということ。もちろん、撮影の完成画像が HUMI のデータのメインとなりますけれども、それを撮影す るに至るまでの、さまざまなデータが存在していると いうことです。それからやはり、これはこのような 時限付きのプロジェクトでありがちなのですが、プ ロジェクトが走っている最中は、なかなかシステマ

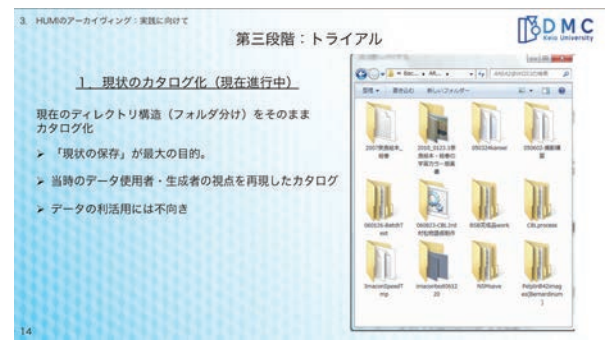

## 図1現状のカタログ化

ティックな整理がされず、とりあえず撮ったら置いて おこう、撮ったら置いておこうを繰り返していった結 果、何がどこにあるのか分からないような状況になっ てしまっていました。それから先ほども申しましたけ れども、海外をはじめとした、他の機関の本も撮影し ていますので、画像の使用権の問題も、今後公開とい うことを考えていくと出てきます。

そのように状況を把握した後に、どうやってアーカ イヴィングしていこうか、方針と手段を検討しまし た。どのようなアーカイヴにしたいかを考えてみます と、まずはなにしろアクセシビリティを高めたいと考 えました。HUMI のデータは、今は全く活用されてお らず死蔵してしまっていますが、非常に重要な資産で す。研究者や興味のある方に、どんどん見ていただき たい、活用していただきたいと考えております。それ から、プロジェクトの活動全体が見えるようなアーカ イヴィングができたら、それは「プロジェクトのアー カイヴィング」としても、意義があるのではないかな と考えております。さらに、プロジェクトに関連する 事象も一緒にアーカイヴィングすれば、いわゆる論文 のインパクトファクターと同様、そのプロジェクトの 意義ですとか、インパクトを視覚化することができる のではないかと考えております。このようなアーカイ ヴィングを目指すこととし、次に、アーカイヴィング の手段をどうしようかなと思ったところ、ああそうか MoSaIC でやろうと。最初は MoSaIC でやるというの は、思いつかなかったのですが、HUMI のアーカイヴィ ングを DMC でやるということで、MoSaIC を用いた アーカイヴィングを進めていくことにしました。

先ほど金子先生のお話にもありましたが、MoSaIC のカタログ化というものの特徴としては、多面的なカ タログ化ができるということです。技術展示でご覧に なった方は分かると思いますが、いろいろなデータの つながりを矢印で表現することが可能である、という ことです。また、可視化という点でいえば、アーカイ ヴが目に見える形になることで、直観的な理解が期待

できるのではないか。さらに、先ほどの(金子先生の) お話にもありましたが、必ずしも言語を使わなくて も、オブジェクト同士の関係性を記述することができ る。もちろん言語によるタグ付けもできますし、そう しなくてもカタログ化することができるという特徴が あります。それはちょうど HUMI プロジェクトのアー カイヴに、もってこいだなと思いまして、現在いろい ろ試しているところです。

この MoSaIC を用いたカタログには 3 つのアプロー チがあります。1 つは現状をそのままカタログ化して いくこと、次に、機械に委ねた機械的なカタログ化、 そして 3 つ目が、こちらを今私が進めているのです けれども、人的なカタログ化というのがあります。そ れぞれご説明いたします。

まず 1 つ目の現状のカタログ化ですが、HUMI プ ロジェクトから受け取ったデジタルデータを、現状 のディレクトリ構造そのままに保存しようというこ とです(図1)。(スライドの)右にありますのが、 HUMI プロジェクトからデータを受け取ったそのまま のディレクトリですが、いろいろなディレクトリ名が ありまして、例えば、「BSB 完成品 Work」ですとか、 「NSMsave」ですとか、私はこれらが何かは分かるの ですが、多分他の人たちは、なんのことやらさっぱり 分からないでしょう。このカタログ化は、現状の保存 が最大の目的となっていまして、これを作った使用者、 データやディレクトリの生成者の視点を、そのまま再 現したカタログですね。だから見る人が見たら面白い かもしれませんが、ほとんどの人にとっては、データ の利活用という点では不向きです。

次に機械的なカタログ化というのは、デジタルデー タのプロパティ情報を抽出して、それを基に機械的に カタログ化を行うということです(図2)。プロパティ 情報というのは、ファイルについているものでして、 ファイル名もそうですが、ファイルサイズ、撮影した カメラのモデルなど、いろいろな項目があります。現 在プロパティ情報を機械的に抽出してもらうように、

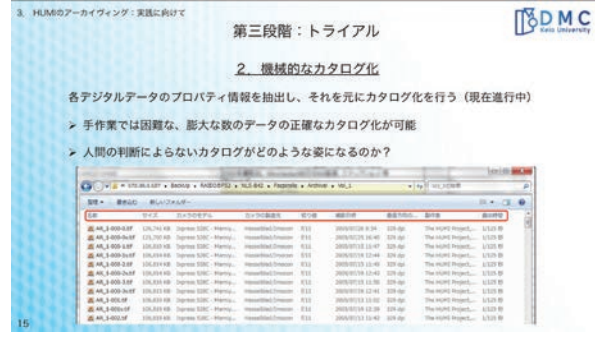

図2 機械的カタログ化

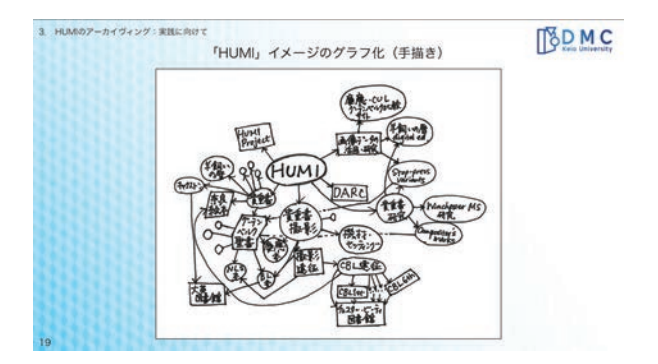

金子研究室の学生さんに取り組んでいただいておりま して、これを基にカタログ化をしてみようというもの です。そうなるとやはり、手作業では困難な、膨大な 数のデータを、正確にカタログ化することができる。 あとは人間の視点というものが入らないので、これが 人的カタログ化とどのように違ってくるのか、非常に 興味深いところだなと思っております。 図3 「HUMI」グラフのイメージ化

そして最後に、私が今取り組んでいる、人的カタロ グ化ですが、これはまさにもう手作業です。1 つ 1 つ のデータを、一生懸命カタログ化していくのですが、 ある意味これは、データのキュレーションと呼べるも ので、自分がこういうアレンジをしたり、こういうふ うに整理していきたい、というものを、そのまま再現 していこうというものですね。ですから現段階では、 私の視点を再現したものということになりますが、上 述の現状のカタログ化などに比べると、利用者のニー ズに合わせたりですとか、多面的なカタログを作成す ることが可能かなと考えております。

現在実際に、HUMI のデータを用いて、人的カタロ グ化を作成しておりますが、その出発点としては、私 から見た「HUMI」というのは一体何なのかというこ とを、このカタログを用いて明らかにしたい、これが 私の HUMI のカタログ作成の出発点となっています。

このカタログ化にあたって、HUMI とは何か、いろ いろ思い浮かべてみました。いろいろなグーテンベル ク聖書がありますし、撮影の風景もありますし、シ ンポジウムもある。いろいろな要素が重なって HUMI というイメージを作り上げているんですね。これらの イメージを、まずどうするかというと、非常にアナロ グに手で書いていくわけです(図3)。これとこれは こういう関係、これとこれはつながって、という具合 に、1 つ 1 つのオブジェクト—それをノードと呼ぶの ですが—に関係するデータをどんどん線でつなげてい く、と考えてください。それを今度は、まだカタログ のエディタが完成していないので、既存の Windows あるいは Mac のフォルダを使ってグループ分けして

いきます(図4)。今実際のものを簡単にご覧いただ きたいと思いますが、こんなふうになっておりまして、 上の技術展示では、これがまさに可視化されたものが 見られます。例えば、私にとっての HUMI というイ メージには、「DARC」、「貴重書研究」、「貴重書」とか、 いろいろあるわけでして、さらに貴重書研究の中にも、 「ああグーテンベルク聖書の研究がこんなにいろいろ あるな」と思ったり、あるいは貴重書という項目の中 でも、いろいろなグループが作れるな、というイメー ジを、カタログで表現していきます。通常のフォルダ 構造では、同じデータがいくつものフォルダに重複し て入ってしまうこともあります。同一のデータが、こっ ちのグループとあっちのグループ双方に所属するんだ よ、というのは、既存のフォルダ構造では表現できま せん。それが、カタログの場合は、同一のデータが複 数のグループに所属する、という状態を、矢印を引っ 張って表現するのですね。その作業をしまして、今こ んな感じでカタログ・ビューワで見られるようになっ ています(図5)。後ほどデモでご紹介できるかと思 いますが、こういったカタログ化作業を現在行ってい まして、まだ始めたばかりですが、それなりにいろい ろな課題も見えてきました。

人的カタログ化の作業での課題というのは、やはり 何しろ分類や定義づけの難しさという点が、挙げられ ます。カタログにはタグ付けは必要ない、関係だけで 記述できる、それは分かっているのですが、もともと 私の研究分野では分類というのが重要ですので、どう

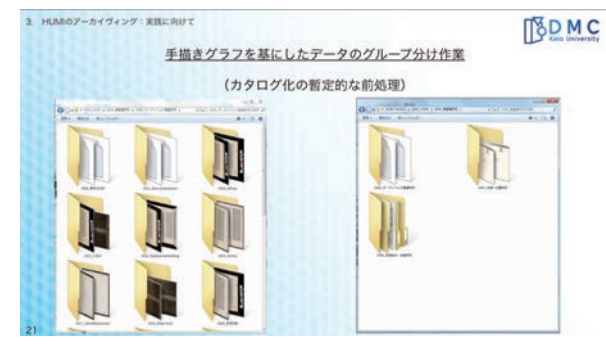

図4 フォルダを用いたグループ分け

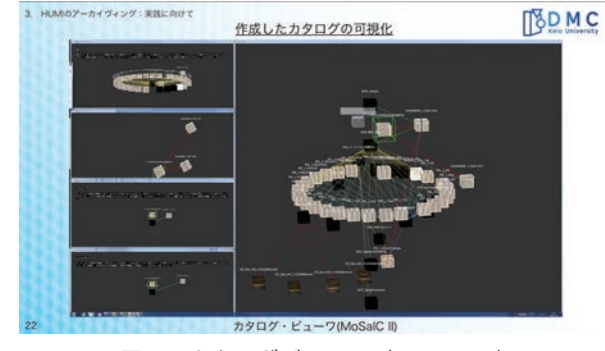

図5 カタログビューワ (MoSaIC II)

しても定義づけしたい、分類したいという方向に行っ てしまうのです。しかし、それはもしかしたら、そう いった考え方に慣れきっている、私自身の問題かもし れません。あるいはもしかしたら、分類したがるのは 人間の本質的な思考法に基づいているのか、まだ分か らないのですが、ともかくそういう課題が見えてきま した。あとはもちろん、手作業によるカタログ化の限 界という課題もあります。HUMI のデータは12TB あるのですが、これですとまだ扱うには、どうってこ とない量かなと思います。けれどもどんどんアーカイ ヴが大きくなっていくと、やはり人間だけによるカタ ログ化は難しい。また人間ですから、どうしても間違 うこともあるかもしれない、そういった場合どうする のかという問題があります。ただ MoSaIC の場合、1 つのデータに対して、いろいろな方向から関連性があ るとすれば、そのうちの 1 つが間違っていても、他 の関連性からそのデータを見つけることができる。そ のときに、ああこれ間違えたって気づくことができれ ば、大丈夫かなと。そこが MoSaIC の良さかなとも考 えております。ともかく、手作業の限界といった点な ども踏まえると、機械と人間がどうやってうまくコラ ボレーションして、このカタログ化を進めていけるの かなというところが、今後考えていければと思ってい るところです。

カタログ可視化についても、課題が見えてきまし た。先ほどお見せした可視化のシステムは、MoSaIC II と言いますが(図5)、もともとデジタル・ミュー ジアムを想定して開発したものですが、ミュージアム とアーカイヴというのは、似て非なるものかもしれま せん。アーカイヴでは、ミュージアムと違って、価値 があるとみなされたものだけではなく、一見そうとは いえないものも含めて、多種多様なファイルがありま す。それを先ほどの可視化を使って全部表示してしま うと、とんでもないことになる。コンピュータもです が、人間がともかくなにがなんだか把握できなくなる。 では何かに限定して表示するのか、そういう場合は、 何を選んで表示するのか、その辺も考えていかなけれ ばならない課題です。また、先ほど嘉村先生の話にも ありましたけれども、HUMI の場合でも、肖像権やプ ライバシーにかかわるデータもあります。ですからそ れらは可視化しないように、何かロックをかけなけれ ばいけない。でもそれは、誰がどう判断するのか、そ の辺りについては、私よりも詳しい専門の方もいらっ しゃると思いますので、お聞きできれば嬉しいなと思 います。そういうわけで、これからはアーカイヴとし

ての利用に供するのに都合のいい可視化がどんなもの なのかということを、考えていく必要があるのではな いかと思います。

最後にもう一度、「プロジェクトをアーカイヴする」 ということを、私の視点で振り返ってみたいと思いま す。今回の HUMI のアーカイヴ化作業をやっていて 実感したのは、プロジェクトをアーカイヴするという のは、そもそもそのプロジェクトの営みそのものを再 構築するということが、1 つにはあること。これは、 いってみれば考古学的な興味といえるかもしれませ ん。それから、プロジェクトにまつわるモノや時、空 間を記録し、保存し次世代につなげていこうというこ とが、いま 1 つ挙げられる。ただそれだけでなくて、 プロジェクトを全く知らない人にとっても、価値ある 何かを生み出していきたい、プロジェクトの枠を超え た利活用を促していきたい、そうすることによって、 新たな広がりですとか、新たな価値が生まれていくの ではないかと考えております。そしてやはり最初に、 プロジェクトをアーカイヴするといったときに、成果 物のアーカイヴ、活動プロセス、プロジェクトの関連 事象、それぞれのアーカイヴが大事じゃないかとお話 しましたけれども、そういったカテゴリーにとらわれ ることなく、これらの情報をシームレスで、より有機 的に関連付ける必要性というのがあるのかなと、今回 感じました。それは言ってみれば、人間の認知や思考・ 記憶の仕方に即した、アーカイヴィングを目指したい ということになるかと思います。以上で私のお話を終 わらせていただきます。どうもありがとうございまし た(拍手)。

司会:ありがとうございました。今は少し時間があ りますので、何かフロアの方から、詳しいコメント か何かございませんでしょうか。では私の方から 1 つだけ。今回のその DMC シンポジウムのテーマと いうか、タイトルにある MoSaIC というシステムを 使って、池田さんの HUMI のデータを、実際に使っ てみられたということなのですが、今のところ最後 の方のスライドで、今後の課題というのをいくつか 挙げていただきましたけれども、現場としてその今 後の課題を考える以前に、もうちょっと使ってみる みたいなフェーズが必要かなと思うのですが、まだ 今使ってみるフェーズというか、そういう段階なの か、それとももう十分使いこなした使い倒した、そ れでやっぱりこういう課題が見えてきている、その あたりどんな感じか、ちょっと教えていただけませ んか。

池田:使うというのは MoSaIC を。

司会:はい、MoSaIC を実際に使う。

池田:なるほど。使ってみての方。

- 司会:まだ十分その使い込みが足りないのではないか という、私はどちらかというと、この技術者サイド の立場にいるので、もうちょっと使ってみてから課 題ができるかなと思うし、どれぐらい使いこんで出 てきたのだろうと思って、ちょっと意地悪な質問か もしれない。
- 池田:どのぐらい、そうですね、エディタという意 味では、全然使いこんではいないですし、それはま だ開発中なので、まだ使い込みようがないといいま すか。ですから、エディタは、技術的な面ではいろ いろ課題、例えば作業の利便性というところでの課 題がありますが、ある種カタログというのは、考 え方というか、コンセプトでもあると思いますの で、そういう意味では DMC に今年 4 月から正式に 入りましたが、4 月からずっとカタログってなんだ ろう、とずっと考えて、最近ようやく分かったとこ ろでして、最初はやはり私もどうしても、言葉で定 義したい、タグ付けしたい、タグ付けと何が違うん だろうという疑問が解消されず、何度も DMC の会 議でも紛糾して、そういう話もしましたけれども、 実際に今回の作業を経たことで、矢印だけで関係性 を表せるというのが、ようやく見えてきたというと ころです。ですから、今回短い時間で、こうやって MoSaIC を紹介しても、何だろうって思う方が、た くさんいらっしゃると思いますが、理解するには最 低5~6カ月は考える必要がきっとあるのだろう と思います。